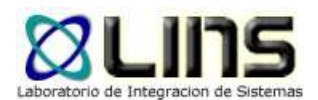

# **Especificaciones WS-\***

#### In.Co. – Setiembre, 2007

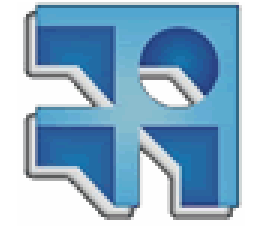

Fabricio Alvarez, falvarez@fing.edu.uyLaura González, lauragon@fing.edu.uy Guzmán Llambías, gllambi@fing.edu.uy

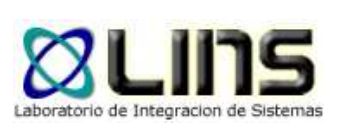

#### **Contenido**

- $\bullet$ **·** Introducción
- $\bullet$ Especificaciones WS-\*
- $\bullet$ ● Soporte .NET
- $\bullet$ Soporte JEE
- $\bullet$ Caso de estudio

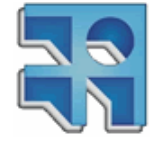

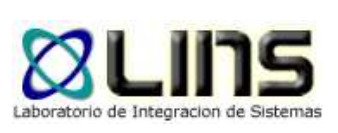

#### **Introducción**

- Sistemas empresariales tienden a una SOA
- Tecnologías para implementar una SOA:
	- $\blacksquare$ Web services
	- $\bullet$ UDDI
	- $\bullet$ ESBs
	- $\bullet$ …
- Promesa de los Web Services: Interoperabilidad!

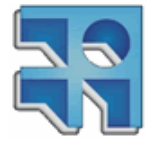

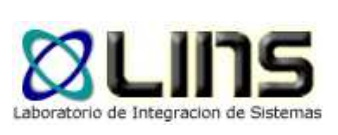

## **Introducción (ii)**

- $\bullet$ **• Primeras especificaciones Web Services** 
	- 2000: WSDL 1.0
	- 2001: WSDL 1.1
- $\bullet$ **.** Insuficientes para requerimientos empresariales
	- Seguridad, confiabilidad, transacciones, etc

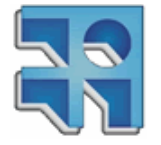

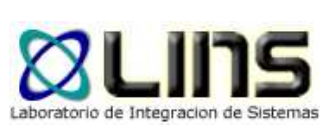

# **Introducción (iii)**

- $\bullet$  2004: Surgen primeras especificaciones WS\*
	- $\bullet$ Creadas por IBM, Microsoft, BEA, Sun entre otros
	- $\bullet$ Estandarizadas por W3C u OASIS
	- $\bullet$ Cada una específica a un requerimiento
	- $\bullet$ Orientadas a bloques y a su composición
- $\bullet$ 2004/7: Mejoras y más especificaciones!

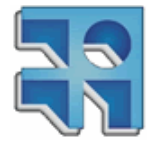

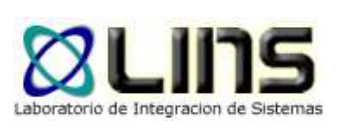

#### **Web Services Stack**

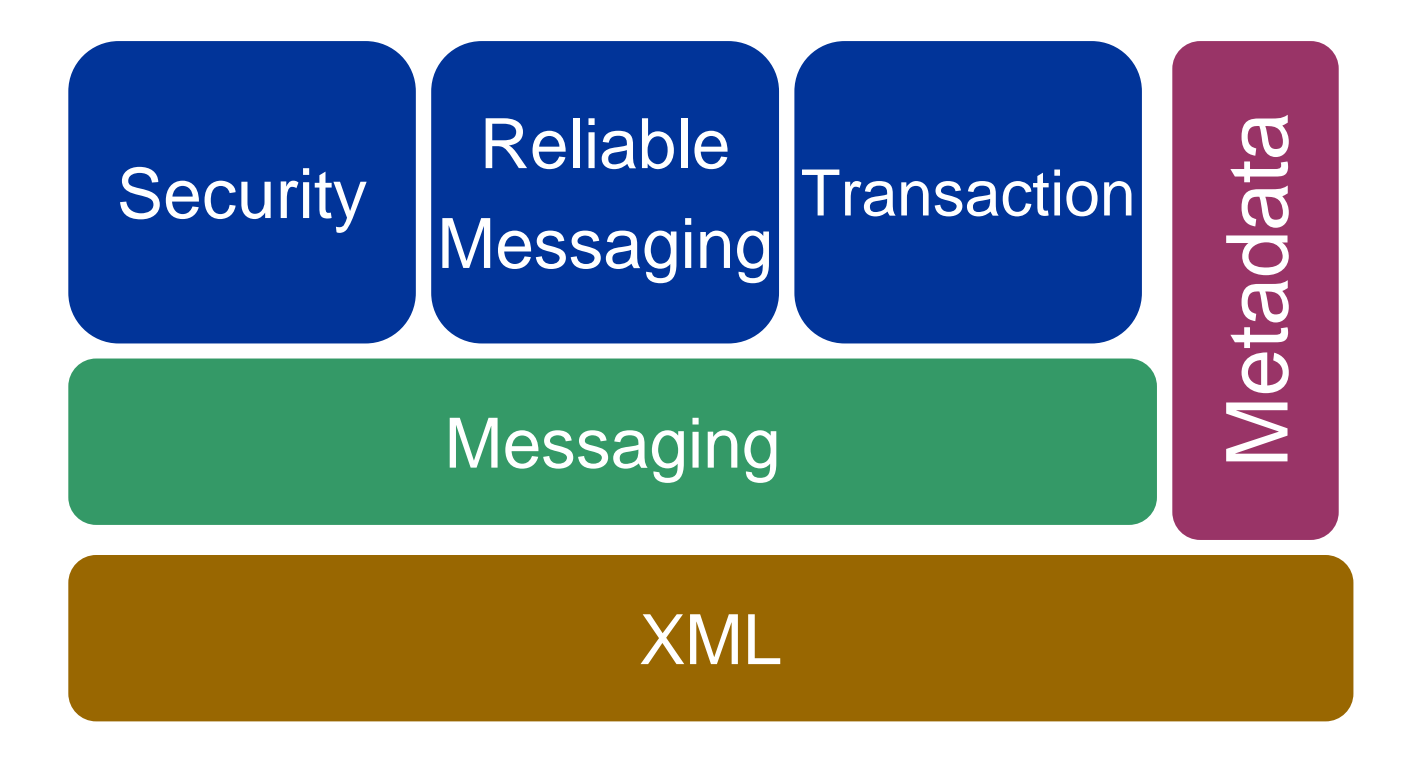

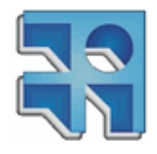

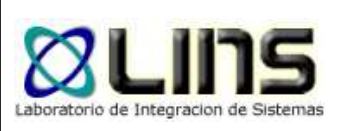

# **Web Services Specs(i)**

- $\bullet$  Messaging
	- $\bullet$ **SOAP**
	- WS-Addressing  $\bullet$
	- $\bullet$ MTOM
	- WS-Enumeration  $\bullet$
	- $\bullet$ WS-Transfer
	- $\bullet$ WS-Eventing
	- WS-Notification  $\bullet$
- $\bullet$  Metadata
	- WSDL  $\bullet$
	- WS-Policy  $\bullet$
	- $\bullet$ WS-PolicyAttachments
	- $\bullet$ WS-MetadataExchange\*
	- $\bullet$ WS-MTOMPolicy
	- $\bullet$ WS-SecurityPolicy
	- $\bullet$ WS-RMPolicy
	- $\bullet$ WS-Discovery\*
- $\bullet$ **Security** 
	- $\bullet$ WS-Security
	- $\bullet$ WS-SecureConversation
	- $\bullet$ WS-Trust
	- $\bullet$ WS-Federation\*
	- $\bullet$  Web SSO Interoperability profile\*
	- $\bullet$  Web SSO Metadata Exchange protocol\*
- $\bullet$  Reliable Messaging
	- WS-Reliable Messaging $\bullet$
- $\bullet$ **Transactions** 
	- $\bullet$ WS-Coordination
	- **WS-AtomicTransactions**  $\bullet$
	- $\bullet$ WS-BusinessActivity

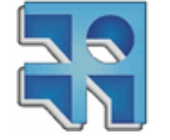

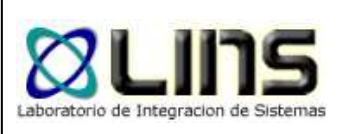

# **Web Services Specs (ii)**

- $\bullet$  Messaging
	- $\bullet$ **SOAP**
	- WS-Addressing  $\bullet$
	- $\bullet$ MTOM
	- WS-Enumeration  $\bullet$
	- $\bullet$ WS-Transfer
	- $\bullet$ WS-Eventing
	- WS-Notification  $\bullet$
- $\bullet$  Metadata
	- WSDL  $\bullet$
	- WS-Policy  $\bullet$
	- $\bullet$ WS-PolicyAttachments
	- $\bullet$ WS-MetadataExchange\*
	- $\bullet$ WS-MTOMPolicy
	- $\bullet$ WS-SecurityPolicy
	- $\bullet$ WS-RMPolicy
	- $\bullet$ WS-Discovery\*
- $\bullet$ **Security** 
	- $\bullet$ WS-Security
	- $\bullet$ WS-SecureConversation
	- $\bullet$ WS-Trust
	- $\bullet$ WS-Federation\*
	- $\bullet$  Web SSO Interoperability profile\*
	- $\bullet$  Web SSO Metadata Exchange protocol\*
- $\bullet$  Reliable Messaging
	- WS-Reliable Messaging $\bullet$
- $\bullet$ **Transactions** 
	- $\bullet$ WS-Coordination
	- WS-AtomicTransaction $\bullet$
	- $\bullet$ WS-BusinessActivity

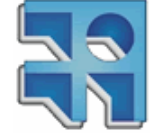

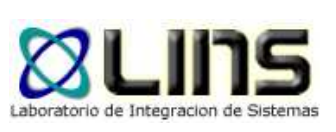

#### **WS-Addressing**

- WS-Addressing 1.0 Core
	- Define conjunto de propiedades abstractas para referenciar WS y  $\bullet$ direccionar los mensajes
- WS-Addressing 1.0 SOAP Binding
	- Define como colocar estas propiedades en un mensaje SOAP $\bullet$
- WS- Addressing 1.0 WSDL Binding
	- Define como describir estas propiedades con un WSDL $\bullet$
- WS-Addressing 1.0 Metadata
	- **Cómo describir estas propiedades con un WSDL**  $\bullet$
	- $\bullet$ Cómo incluir metadata del WSDL en un ER
	- Define políticas WS-Policy particulares a WS-Addressing $\bullet$

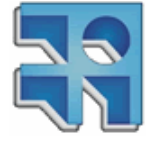

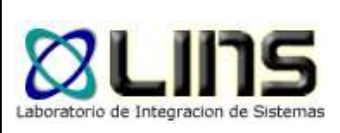

# **WS-Addressing 1.0 – Core**

- Endpoint Reference (EPR)
	- $\bullet$ Es una referencia a un endpoint
	- $\bullet$ No un indentificador
	- $\bullet$ Especifica: Address, Reference parameters, Metadata

<wsa:EndpointReference xmlns:wsa="http://www.w3.org/2005/08/addressing"><wsa:Address>http://example.com/fabrikam/acct</wsa:Address></wsa:EndpointReference>

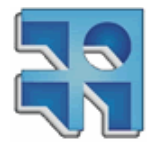

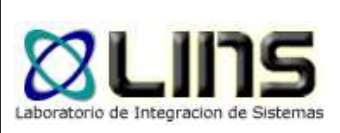

# **WS-Addressing 1.0 – Core**

- **Message addressing properties** 
	- $\bullet$  Especifica: Destination, Source EP, Reply EP, Fault EP, Action, RelationShip, Reference parámeters

```
<S:Envelope xmlns:S="…" xmlns:wsa="http://www.w3.org/2005/08/addressing"><S:Header>
<wsa:To>mailto:fabrikam@example.com</wsa:To><wsa:ReplyTo>
<wsa:Address>http://example.com/business/client1</wsa:Address></wsa:ReplyTo>
<wsa:Action>http://example.com/fabrikam/mail/Delete</wsa:Action>
```
 <wsa:MessageID>http://example.com/someuniquestring</wsa:MessageID></S:Header>

```

</S:Envelope>
```
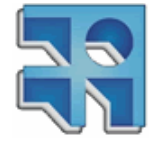

…

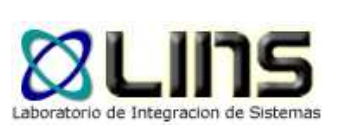

# **WS-MetadataExchange (WS-MEX)**

- $\bullet$ Define un formato para la metadata
- $\bullet$ Cómo obtener la metadata de un endpoint
- $\bullet$ Cómo embeber metadata en un endpoint
- Ejemplos de metadatos:
	- $\bullet$ XMLSchema
	- $\bullet$ WSDL
	- Expresiones WS-Policy

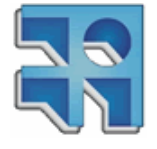

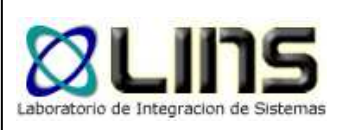

#### **WS-MEX – Formato**

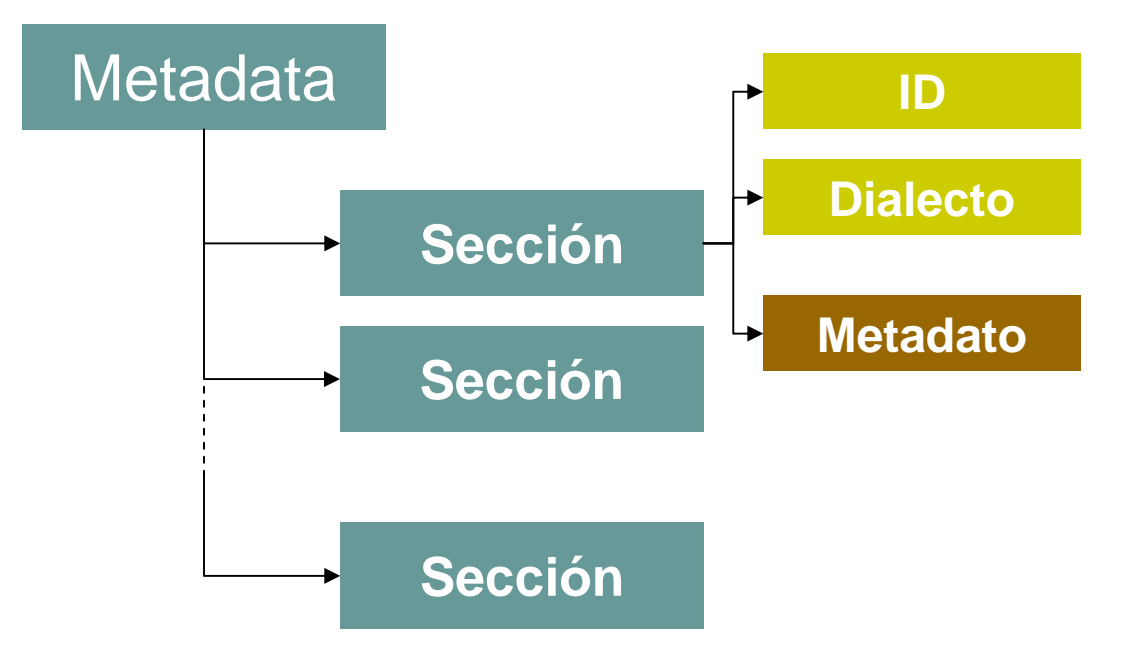

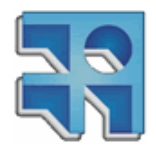

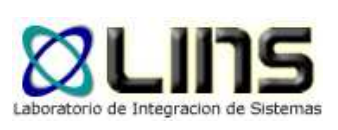

# **WS-MEX – Formato**

<Metadata>

<MetadataSection

Dialect='http://schemas.xmlsoap.org/ws/2004/09/policy' Identifier='http://services.example.org/stockquote/policy'> <Policy>

<ExactlyOne>

<!-- Policy alternatives -->

</ExactlyOne>

</Policy>

</MetadataSection>

</Metadata>

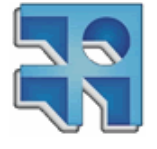

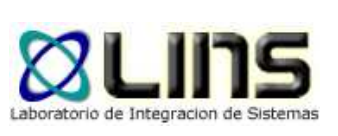

# **WS-MEX – Obtener metadatos**

- $\bullet$  Metadata Resource: Recurso WS-Transfer cuya representación XML se corresponde con alguno de los formatos definidos en WS-MEX.
- $\bullet$  WS-Transfer GET
	- **•** Permite obtener metadata resources de un servicio  $\bullet$
	- $\bullet$ Permite filtrar por tipo de metadata resources
	- $\bullet$ Permite además obtener otros datos del servicio
- $\bullet$  GET Metadata
	- **•** Solicita al endpoint sus metadatos  $\bullet$
	- $\bullet$ Permite filtrado por dialecto o ID
	- $\bullet$ Solo metadatos del endpoint
	- $\bullet$ Es Opcional

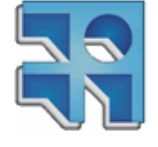

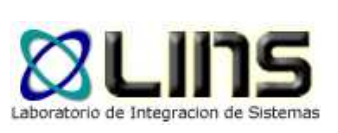

# **WS-MEX – Embeber metadatos en EP**

 $\bullet$ ● Se utiliza el elemento *metadata* del EPR definido en WS-Addressing

<wsa10:EndpointReference xmlns:wsa10='http://www.w3.org/2005/08/addressing'> <wsa10:Address>http://services.example.org/stockquote</wsa10:Address> <wsa10:Metadata>

<mex:Metadata xmlns:mex='http://schemas.xmlsoap.org/ws/2004/09/mex'><mex:MetadataSection Dialect='http://schemas.xmlsoap.org/ws/2004/09/policy' Identifier='http://services.example.org/stockquote/policy'> <mex:MetadataReference> < wsa10:Address> http://services.example.org/stockquote/policy</wsa10:Address> </ mex:MetadataReference > </mex:MetadataSection> </mex:Metadata></wsa10:Metadata>

</wsa10:EndpointReference>

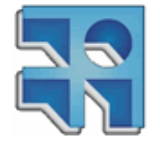

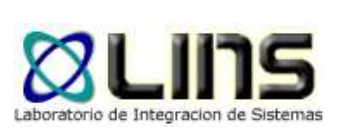

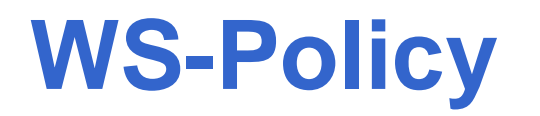

- $\bullet$ • Define un framework y un modelo para expresar características y requerimientos de un servicio.
- $\bullet$  Delega a otras especificaciones la definición de políticas particulares a un dominio.

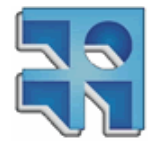

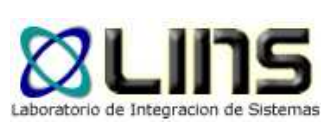

# **WS-Policy – Modelo**

- Policy Assertions
	- $\bullet$ Requerimiento o característica que describe al servicio.
	- $\bullet$ Poseen un tipo de acuerdo al dominio al que pertenecen
- **Policy Alternatives** 
	- $\bullet$ Conjunto de assertions
- Policy
	- $\bullet$ Conjunto de alternativas

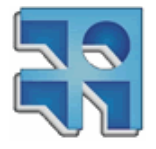

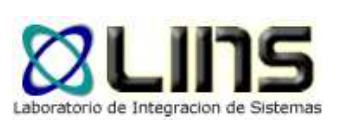

# **WS-Policy – Ejemplo**

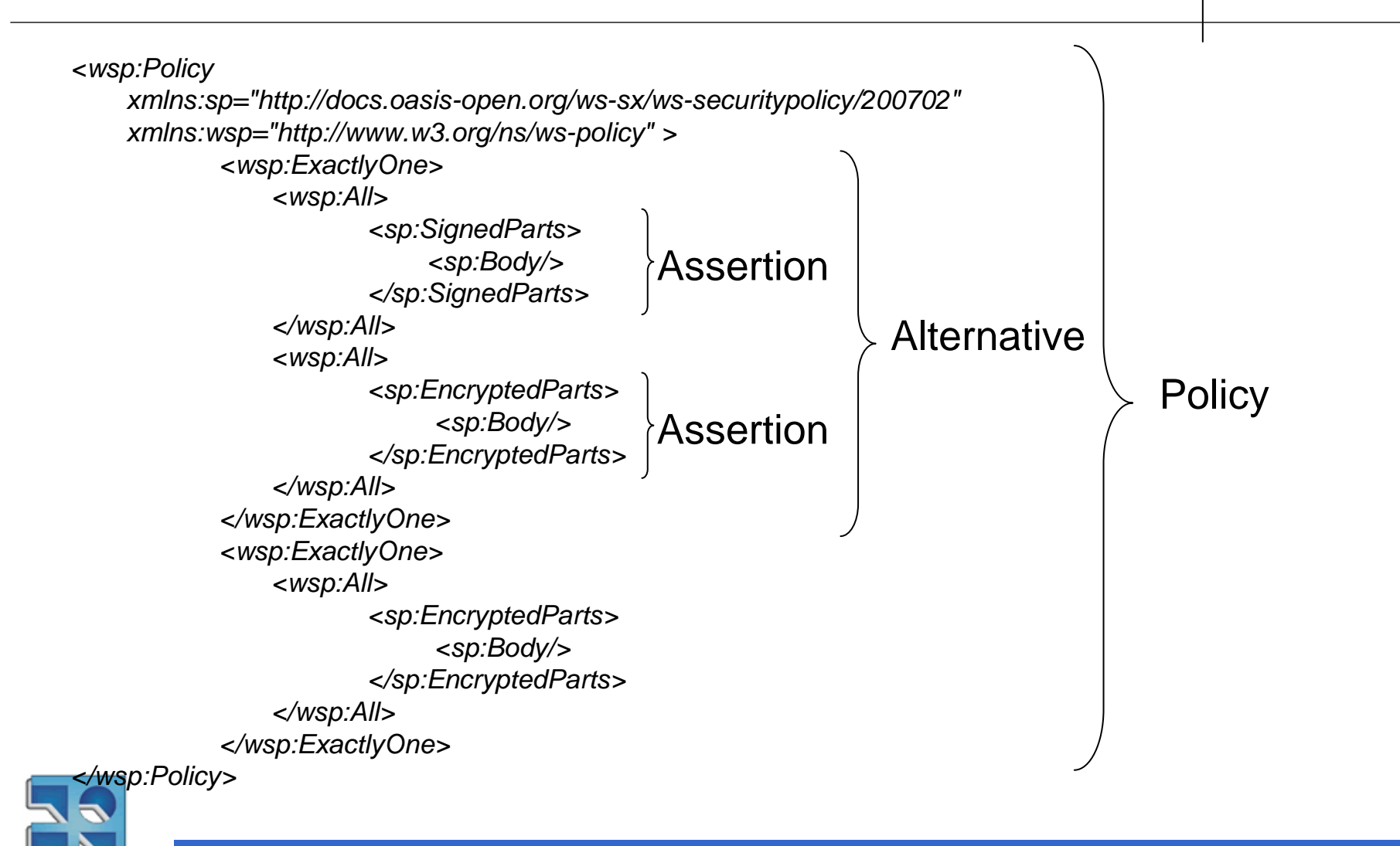

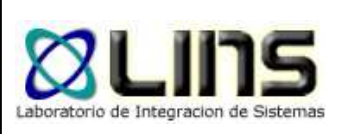

# **WS-Policy – Intersección**

- $\bullet$ Intersección en base a tipos
- $\bullet$  Delega a otras especificaciones la definición de una intersección más "fina" teniendo en cuenta atributos.
- $\bullet$ Es opcional
- $\bullet$  Politicas Cliente:
	- $\bullet$ P1: Reliable Messaging
	- P2: Atomic Transaction
- **•** Políticas Servicio:
	- $\bullet$ P3: Reliable Messaging
- $\bullet$  Intersección de políticas:
	- $\bullet$ P4: Reliable Messaging

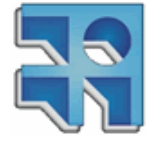

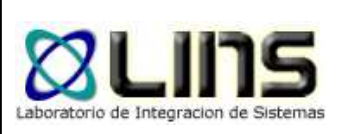

# **WS-Security - Conceptos**

- **·** Integridad
	- $\bullet$  Propiedad del mensaje que implica que su contenido no fue alterado.
- $\bullet$  Confidencialidad
	- Propiedad del mensaje que implica que su contenido o parte del mismo no se encuentra disponible a usuarios, entidades o procesos no autorizados.

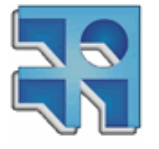

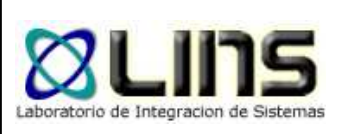

# **WS-Security - Conceptos**

- **Claim** 
	- Declaración hecha por una entidad $\bullet$
	- $\bullet$ Nombre, identidad, clave, grupo…
- Token de seguridad
	- $\bullet$ Representa un conjunto de claims
- Token de seguridad firmado
	- $\bullet$  Token firmado digitalmente por una autoridad que afirma que las declaraciones del token son válidas
	- $\bullet$ Certificados X.509, Ticket Kerberos

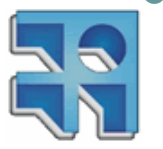

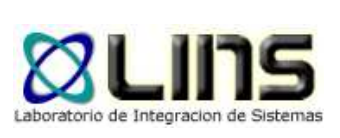

- $\bullet$  Define un conjunto de extensiones a SOAP para mantener la integridad y confidencialidad de los mensajes
- $\bullet$  Establece mecanismos para adjuntar tokens de seguridad en el mensaje.
- $\bullet$ No provee un conjunto completo de seguridad
- $\bullet$  Provee un modelo extensible que brinda soporte a múltiples:
	- $\bullet$ Tokens de seguridad
	- **•** Dominios de confianza  $\bullet$
	- $\bullet$ Firmas digitales
	- $\bullet$ Algoritmos de encriptación

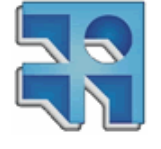

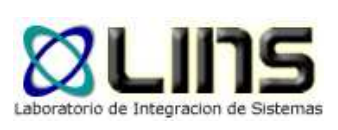

# **WS-Security - Tokens**

- User Name Token
	- Especifican un nombre de usuario $\bullet$
- $\bullet$ **• Binary Security Token** 
	- **X.509**
	- $\bullet$ Kerberos
- XML Tokens
	- $\bullet$ Security Assertion Markup Language
	- **Extensible Rights Markup Language**  $\bullet$

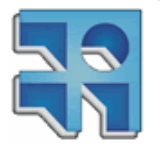

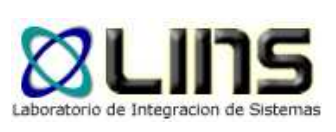

- Fuera del alcance
	- $\bullet$  Establecer un contexto de seguridad o autenticación
	- Derivación de claves
	- Publicación e intercambio de políticas de seguridad
	- Como establecer o determinar la confianza
	- Non-repudiation

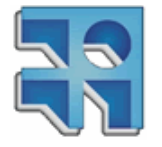

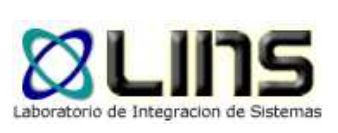

#### $\bullet$ **• ID Reference**

 Posibilidad de referenciar elementos de seguridad dentro de un mensaje sin tener la necesidad de obtener el esquema completo del mensaje

#### $\bullet$ **• TimeStamp**

- **Permite indicar información temporal acerca de** las propiedades de seguridad del mensaje
	- **Fecha creación**
	- **Fecha expiración**

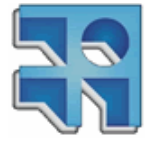

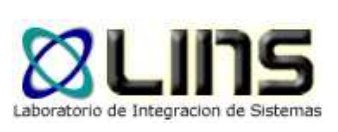

- Extensiones:
	- $\bullet$ Username Token Profile
	- Kerberos Token Profile
	- X.509 Certificate Token Profile
	- SAML Token Profile

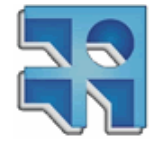

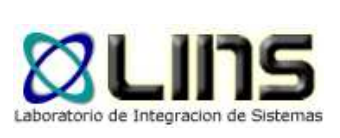

# **WS-Eventing**

 $\bullet$  Esta especificación define un protocolo para que un Web Service (subscriber) registre interés (subscription) con otro Web Service (event source) en recibir mensajes acerca de eventos (notifications)

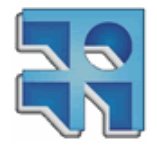

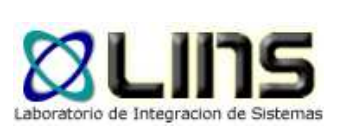

#### **WS-Eventing**

- $\bullet$  Se encuentra en un estado borrador en el proceso de estandarización de la W3C
- $\bullet$ **• Desarrollado por BEA, Computer Associates,** IBM, Microsoft, Sun Microsystems y TIBCO

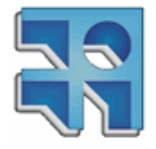

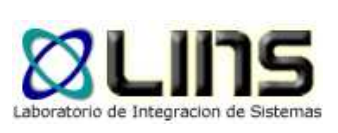

# **WS-Eventing**

- Algunos Requerimientos…
	- $\bullet$ Definir medios para crear y borrar subscripciones
	- $\bullet$  Definir expiración para subscripciones y permitir renovarlas
	- Permitir a los subscriptores especificar como los mensajes de eventos deben ser entregados
	- Apoyarse en otras especificaciones para la entrega de mensaje segura, confiable y transaccional
	- **Proveer extensibilidad para escenarios de** subscripción más sofisticados

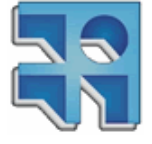

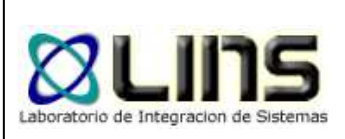

# **WS-ReliableMessaging**

- $\bullet$  Describe un protocolo que permite el envío confiable de mensajes entre dos nodos frente a fallas en sistemas, componentes o conexión
- $\bullet$  El protocolo es independiente de la forma de transporte sin embargo se definió en esta especificación un enlace utilizando SOAP
- $\bullet$ ● OASIS
	- Autores: BEA, IBM, Microsoft y TIBCO

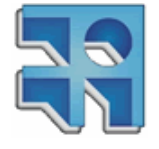

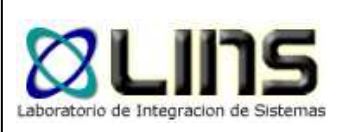

# **WS-ReliableMessaging**

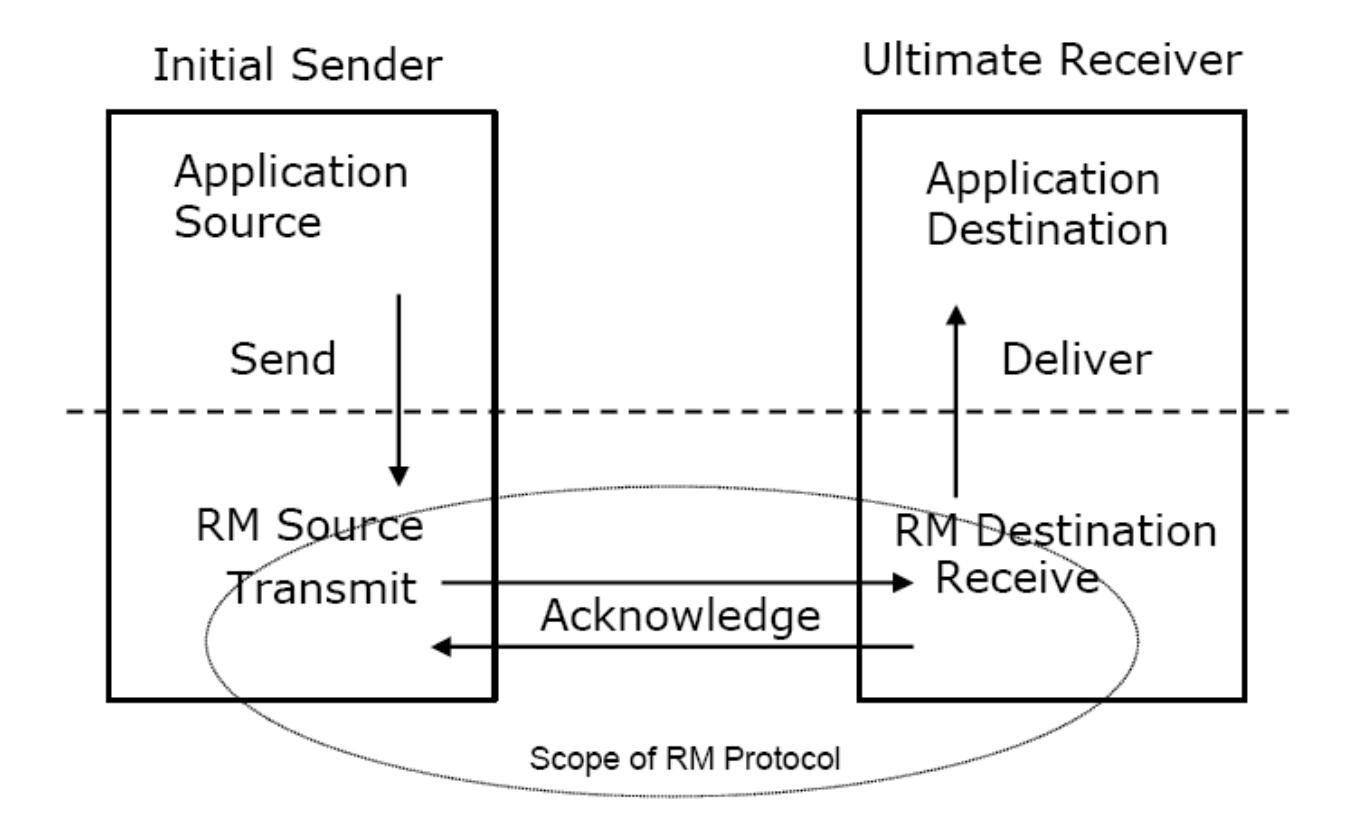

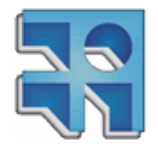

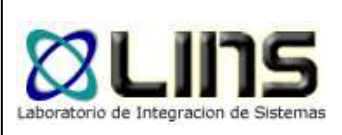

# **WS-ReliableMessaging**

- $\bullet$  Se pueden especificar garantías de envío utilizando WS-Policy
	- Al menos una vez
	- $\bullet$ Como máximo una vez
	- $\bullet$ Exactamente una vez
	- En orden

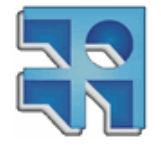

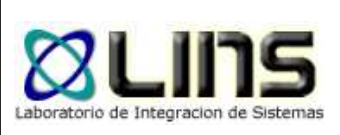

#### **Transacciones en WS**

- $\bullet$  Hasta el momento han habido 3 esfuerzos para incorporar transacciones en WS
	- Business Transaction Protocol (BTP)
		- OASIS <sup>2001</sup>
	- Web Services Transactions (WS-AT y WS-BA)
		- IBM, Microsoft, BEA 2002
	- Web Services Transaction Management
		- Arjuna, Fujitsu, IONA, Oracle, Sun <sup>2003</sup>

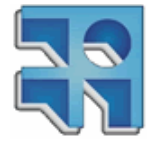

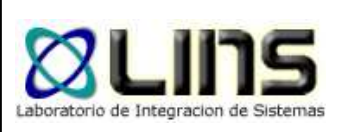

# **WS-Transaction (WS-TX)**

- $\bullet$  Estándar de Oasis
	- version 1.1
	- abril / 2007
- $\bullet$  Compuesto por 3 especificaciones
	- WS Coordination
	- WS Atomic Transaction
	- WS Business Activity

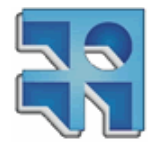

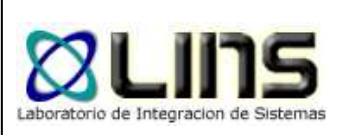

# **WS-Transaction (WS-TX)**

- Desarrollado por representantes de:
	- **Active Endpoints, Adobe Systems, AmberPoint,** BEA Systems, Fujitsu, Hitachi, IBM, IONA, Microsoft, Nortel, Oracle, Red Hat, Ricoh, Sun Microsystems, TIBCO, entre otros.
- $\bullet$  http://www.oasis-open.org/news/oasis-news-2007-05-08.php

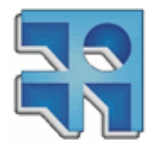

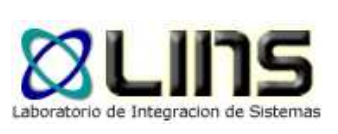

- $\bullet$ **• Describe un framework extensible para** proveer protocolos que coordinan las acciones de aplicaciones distribuidas
- Permite a un servicio
	- Crear el contexto necesario para propagar una actividad a otros servicios
	- Registrarse para protocolos de coordinación
- Describe una estructura para el contexto y los requerimientos para su propagación

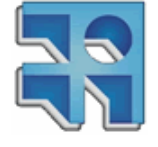

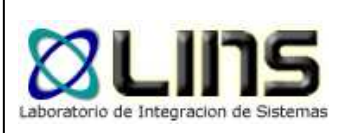

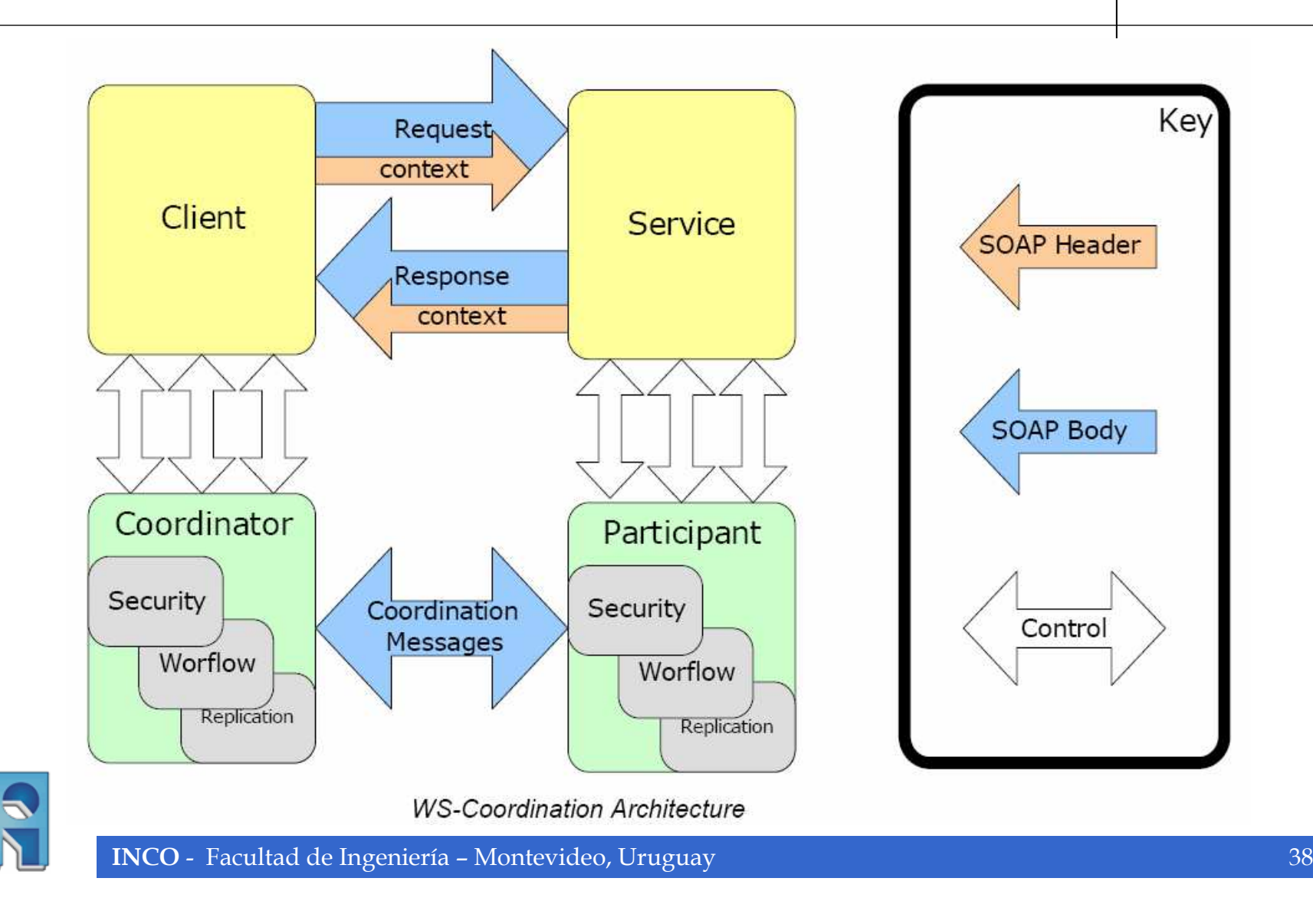

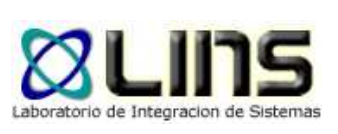

- $\bullet$  El servicio de Cordinación está formado por:
	- Servicio de Activación
		- Permite la creación del contexto de coordinación
	- Servicio de Registro
		- **Permite a un servicio registrarse para participar en un** protocolo de coordinación
	- Conjunto de Servicios de protocolos de Coordinación
		- $\bullet$ Un servicio por cada tipo de coordinación soportada

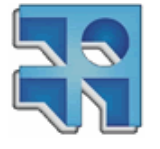

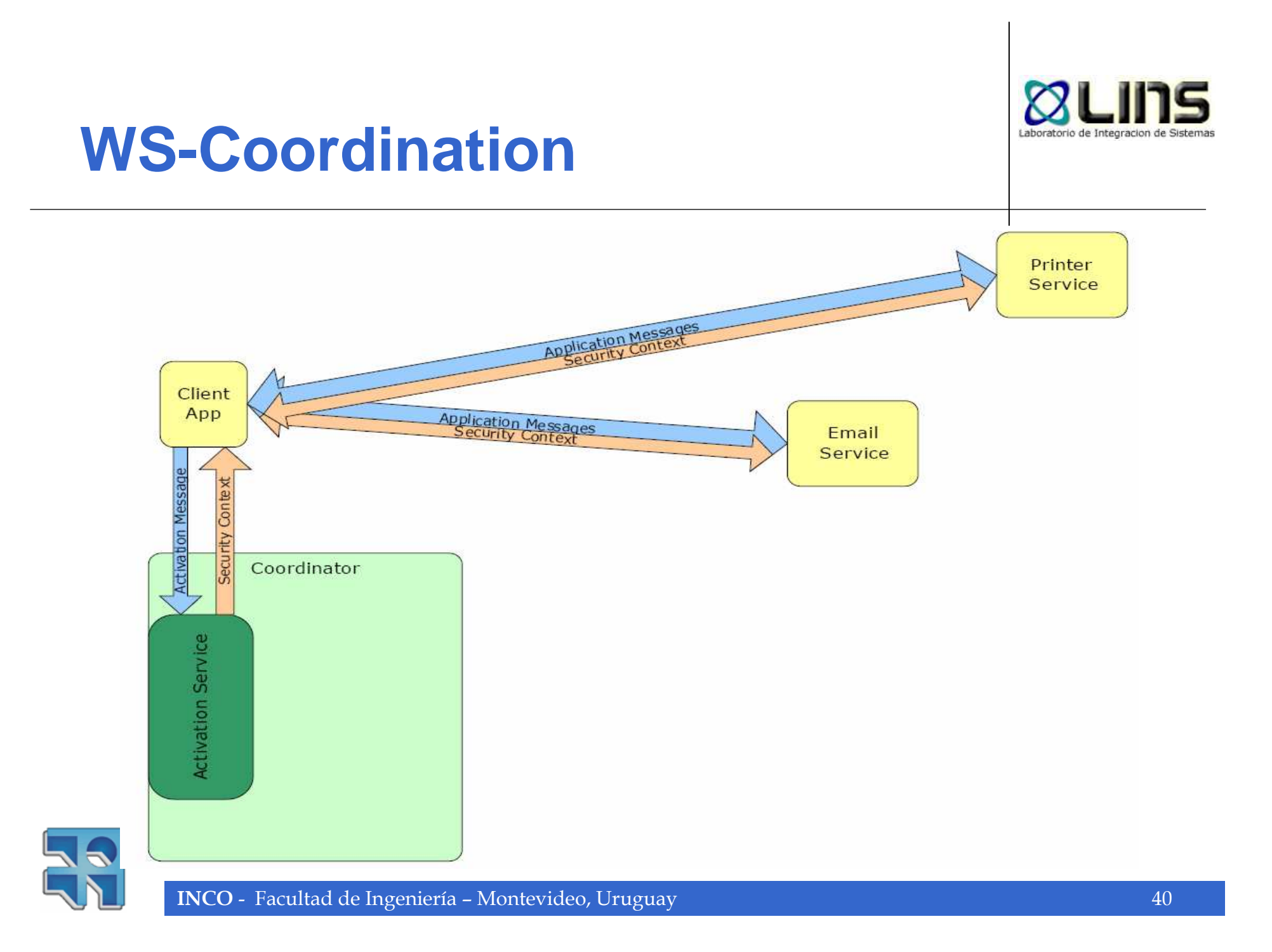

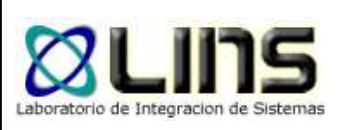

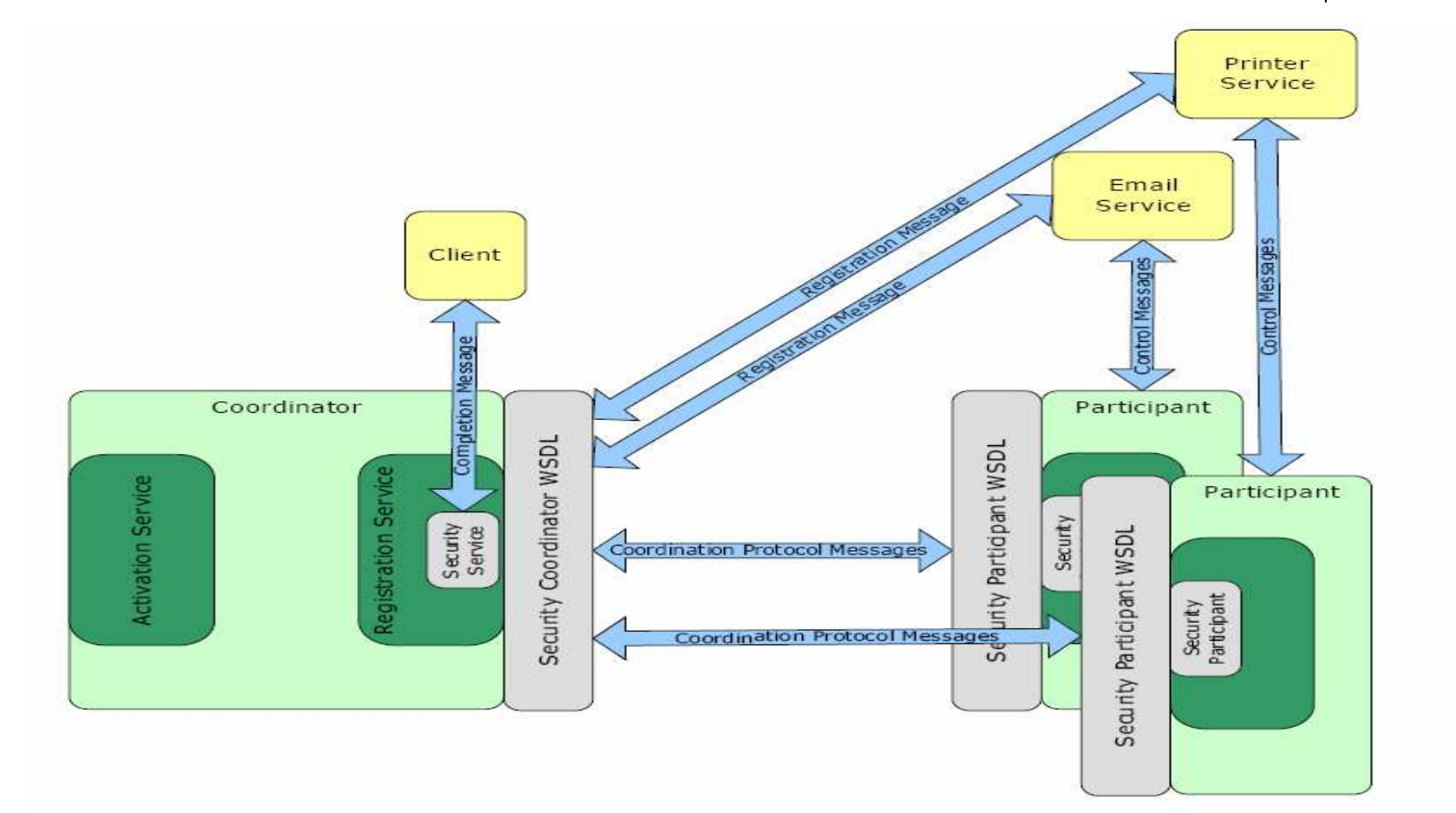

Security Coordination Architecture: Registration and Coordination

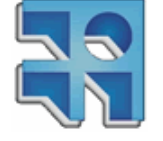

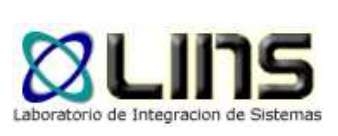

# **Arquitectura WS-Transaction**

- $\bullet$ Roles distintos para Servicio y Participante
- $\bullet$ **• Servicio Transaccional** 
	- $\bullet$ Trata con protocolos a nivel de negocio
- Participante
	- $\bullet$ Trata con protocolos de WS-Transaction

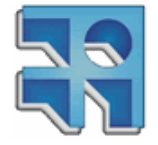

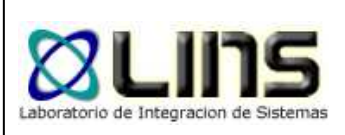

## **Arquitectura WS-Transaction**

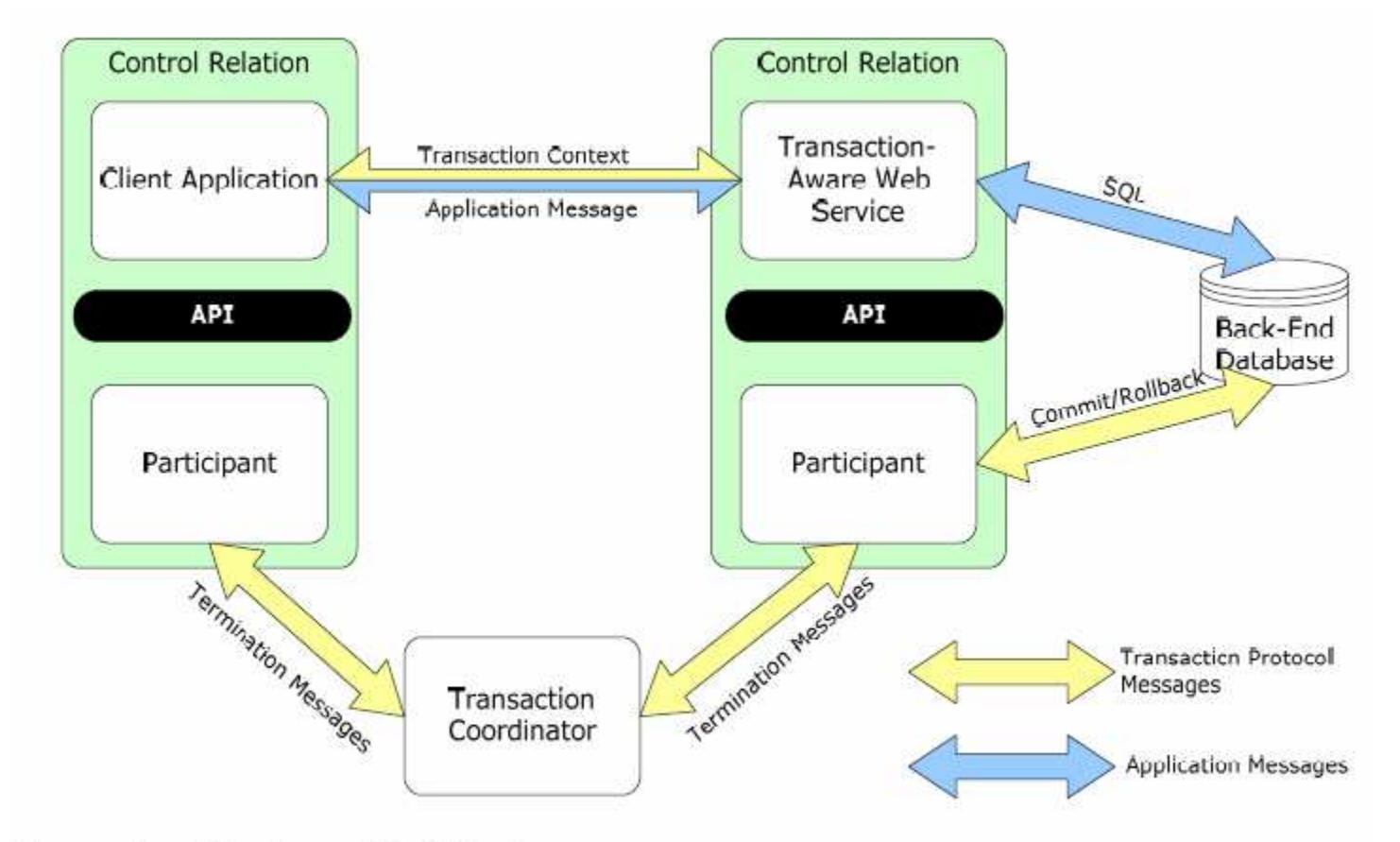

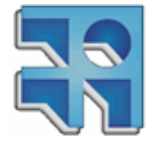

**Transactional Service and Participant** 

INCO - Facultad de Ingeniería – Montevideo, Uruguay 43

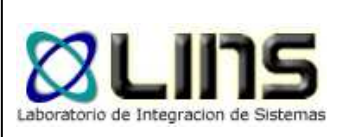

# **WS-Atomic Transaction**

- $\bullet$  Una transacción atómica es similar a una transacción ACID tradicional
- En una AT los servicios enlistan recursos transaccionales (BDs, msg queques, etc) a través de participantes
- $\bullet$  Cuando la transacción finaliza, el resultado de la AT es propagado a cada recurso enlistado via los participantes

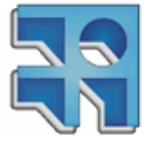

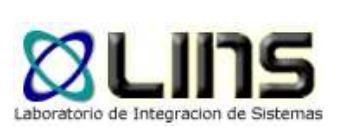

# **WS-BusinessActivity**

- $\bullet$  Una BA está diseñada para interacciones de larga duración donde el lock exclusivo de recursos no es posible o es impráctico
- En este modelo se les pide a los servicios que hagan determinado trabajo
- $\bullet$  Estos servicios pueden informar a la BA que son capaces de "desahacer el trabajo"
- La BA puede luego requerirles que deshagan el trabajo

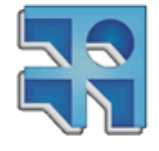

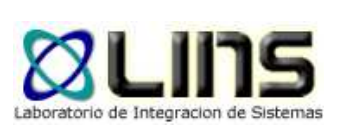

# **Soporte .NET**

- $\bullet$  Messaging
	- $\bullet$ SOAP
	- WS-Addressing  $\bullet$
	- $\bullet$ MTOM
	- WS-Transfer  $\bullet$
- $\bullet$  Metadata
	- $\bullet$ **WSDL**
	- WS-Policy  $\bullet$
	- $\bullet$ WS-PolicyAttachments
	- $\bullet$ WS-MetadataExchange
	- $\bullet$ WS-SecurityPolicy
	- $\bullet$ WS-RMPolicy
- $\bullet$ **Security** 
	- $\bullet$ WS-Security
	- $\bullet$ WS-SecureConversation
	- $\bullet$ WS-Trust
- $\bullet$  Reliable Messaging
	- WS-Reliable Messaging $\bullet$
- $\bullet$ **Transactions** 
	- $\bullet$ WS-Coordination
	- $\bullet$ WS-AtomicTransactions

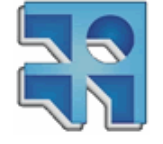

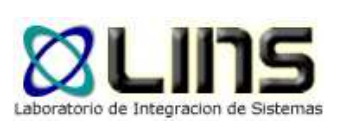

#### **Soporte JEE – Metro**

- $\bullet$  Messaging
	- $\blacksquare$ SOAP
	- WS-Addressing $\bullet$
	- $\bullet$ MTOM
- $\bullet$ **Metadata** 
	- $\bullet$ **WSDL**
	- WS-Policy  $\bullet$
	- $\bullet$ WS-PolicyAttachments
	- $\bullet$ WS-MetadataExchange
	- $\bullet$ WS-SecurityPolicy
	- $\bullet$ WS-RMPolicy
- $\bullet$ **Security** 
	- $\bullet$ WS-Security
	- $\bullet$ WS-SecureConversation
	- $\bullet$ WS-Trust
- $\bullet$  Reliable Messaging
	- WS-Reliable Messaging $\bullet$
- $\bullet$ **Transactions** 
	- $\bullet$ WS-Coordination
	- $\bullet$ WS-AtomicTransactions

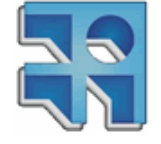

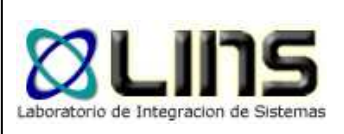

# **Soporte JEE – Apache Axis**

- $\bullet$  Messaging
	- $\bullet$ SOAP
	- WS-Addressing $\bullet$
	- $\bullet$ MTOM
- $\bullet$ **Metadata** 
	- $\bullet$ **WSDL**
	- WS-Policy  $\bullet$
	- $\bullet$ WS-SecurityPolicy
	- $\bullet$ WS-RMPolicy
- $\bullet$ **Security** 
	- $\bullet$ WS-Security
- $\bullet$  Reliable Messaging
	- WS-Reliable Messaging $\bullet$
- $\bullet$ **Transactions** 
	- $\bullet$ WS-Coordination
	- $\bullet$ WS-AtomicTransactions

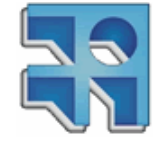

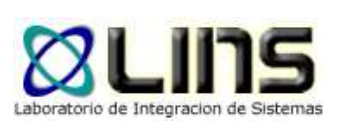

### **Soporte JEE – JBoss**

- $\bullet$  Messaging
	- $\bullet$ SOAP
	- MTOM $\bullet$
	- WS-Addressing $\bullet$
	- $\bullet$ WS-Eventing
- $\bullet$ **Metadata** 
	- $\bullet$ **WSDL**
- $\bullet$ **Security** 
	- $\bullet$ WS-Security
- **•** Transactions
	- $\bullet$ WS-Coordination
	- $\bullet$ WS-AtomicTransactions
	- $\bullet$ WS-BusinessActivity

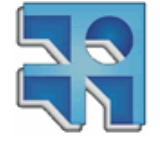

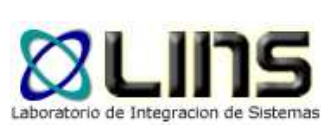

#### **Proyecto Tango**

- $\bullet$  Alianza entre Microsoft y Sun para mejorar la interoperabilidad
- Hasta ahora…
	- $\bullet$ Las transacciones andan

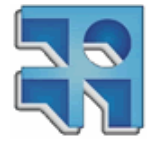

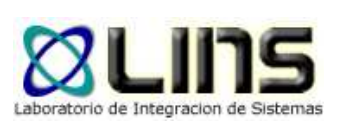

#### **Caso de Estudio**

- $\bullet$ E-Government
- Realidad actual
- $\bullet$ ● Desafíos
- $\bullet$ Web Services, SOA, WS\*
- $\bullet$ ● Aplicando WS-\*

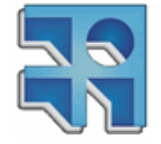

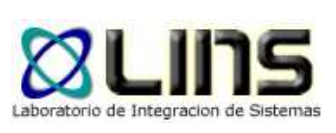

#### **E-Government**

- $\bullet$ Transformación en el gobierno
- Varios proyectos en el mundo
- $\bullet$  Facilitar la prestación de e-Services
	- Gobierno-a-Gobierno (G2G)
	- $\bullet$ Empresa-a-Gobierno (B2G)
	- Ciudadano-a-Gobierno (C2G)
- $\bullet$ **• Algunos ejemplos: realizar trámites, pagar** impuestos, facilitar acceso a información …

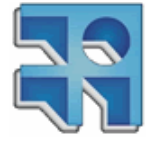

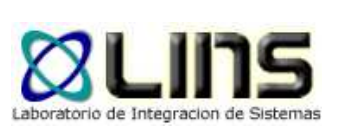

#### **Realidad actual**

- **Sistemas heterogéneos, diferentes tecnologías y** lenguajes
- **Implementaciones a medida y compras a terceros**  $\bullet$
- **Sistemas legados**
- **Procesos de negocio aún no informatizados**
- $\bullet$  Aplicaciones no diseñadas para interoperar con otras
- El usuario debe ingresar la misma información en diferentes sistemas
- **Mantener sistemas diferentes que ejecutan**  $\bullet$ procesos de negocio similares consume recursos humanos y tecnológicos

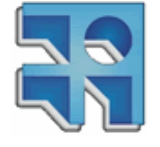

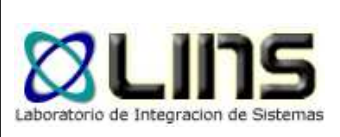

### **Desafíos …**

- **Objetivos: reducir costos, eficiencia, transparencia,** flexibilidad, optimización de procesos, escalabilidad, seguridad …
- **Integrar aplicaciones no solo tiene implicancia** tecnológica, cambios a nivel organizacional y social
- Acceso a los servicios gubernamentales en cualquier momento y desde cualquier dispositivo
- **Presentar un ambiente consistente y unificado,** ocultar complejidad

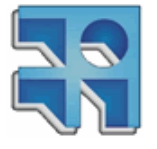

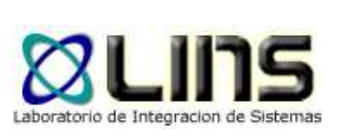

### **Desafíos …**

- $\bullet$  Arquitectura flexible y estandarizada que permita integrar nuevos procesos de negocio
- Mejorar el enlace entre agencias del gobierno y privados
- $\bullet$  Proteger la seguridad, confidencialidad y privacidad de la información
- $\bullet$ **• Procesos más rápidos y eficientes, reducir el** número de formularios y procesos manuales
- **Ahorro de dinero**

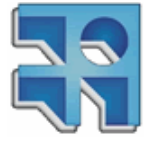

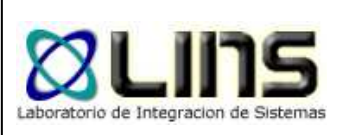

# **Web Services, SOA, WS-\***

- Estándares, apoyo de la industria
- Facilitan la interoperabilidad entre públicos y privados
- SOA
	- Componentes débilmente acoplados (servicios)  $\bullet$
	- $\bullet$  Descriptos en una forma uniforme, fácil composición y descubrimiento
- WS-Básicos no alcanzan. Integración de sistemas al igual que en los privados necesitaba especificaciones avanzadas (WS-\*)

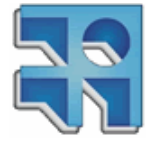

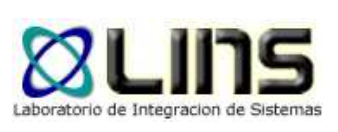

# **Caso de estudio - Hoy**

- Alta de una empresa
	- $\bullet$ CJPPU-Declararse en ejercicio libre
	- $\bullet$ CJPPU-Retorno: Comprobante (papel)
	- $\bullet$ DGI: Llenar formulario, datos personales, etc.
	- $\bullet$ DGI: Comprar un timbre profesional
	- $\bullet$ DGI: Presentar formulario, timbre, comprobante
	- $\bullet$ DGI: Retorno: Comprobante RUT, etc.
	- $\bullet$ MTSS: Comprar libro de trabajo (un cuaderno)
	- $\bullet$ MTSS: Presentar comprobante DGI y libro
	- $\bullet$ BPS: Alta de la empresa
	- $\bullet$ BPS: Alta de empleados, etc.

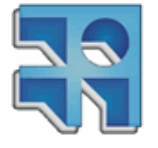

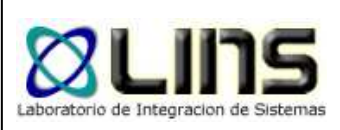

#### **Caso de estudio - Hoy**

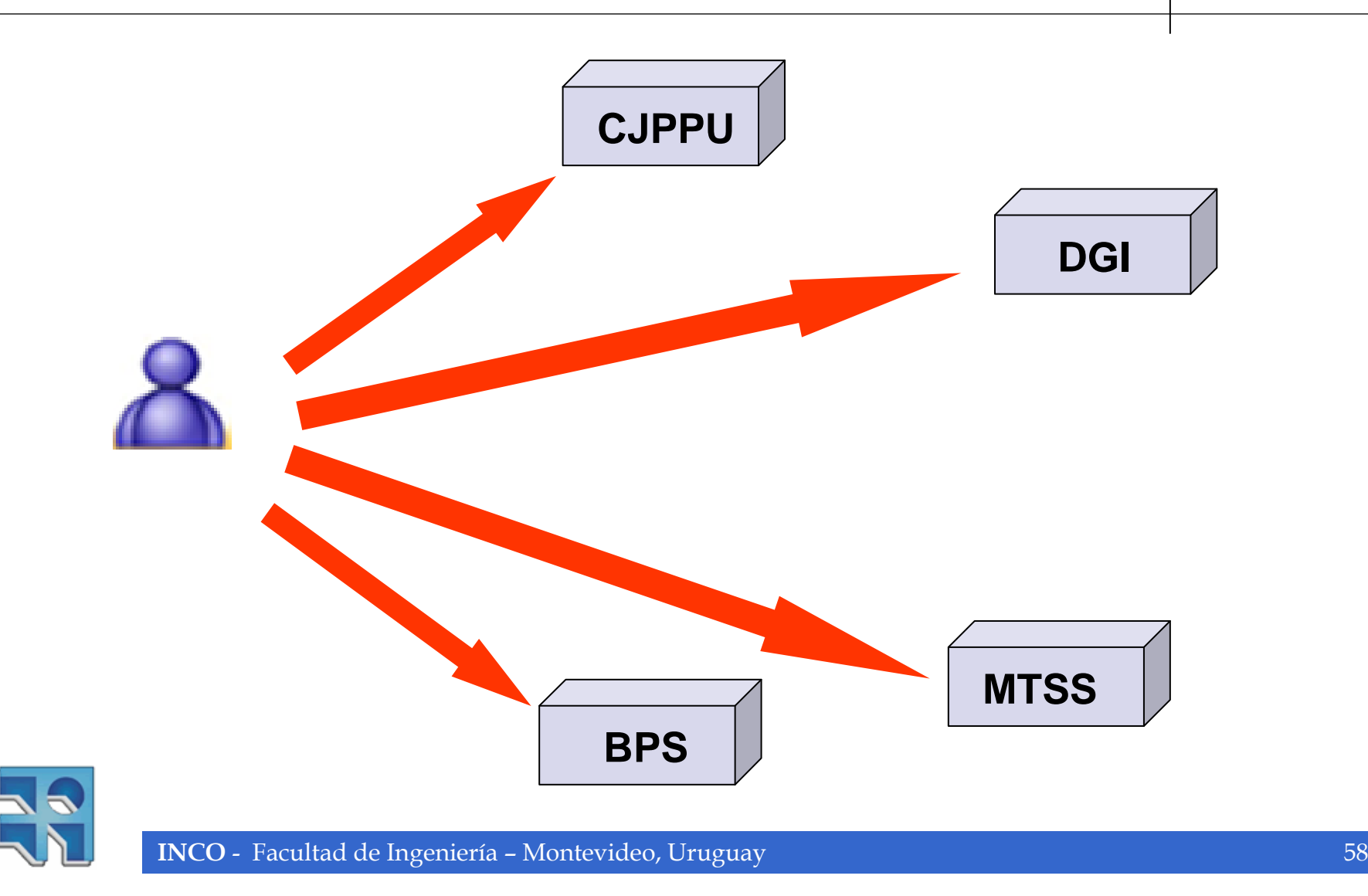

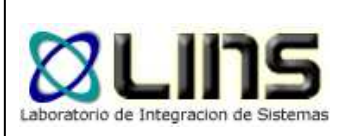

# **Caso de estudio - ¿Futuro?**

- Procedimiento automatizado:
	- Portal de DGI o del Gobierno, acceso e identificación ante el mismo
	- Vía Web completar datos del formulario, indicar que es profesional y desea declararse en ejercicio libre, indicar la tarjeta de crédito o número de cuenta para que se realice el débito del costo del trámite
	- Enviar el formulario y …☺

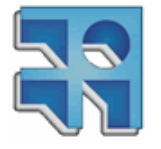

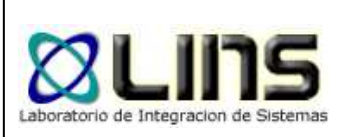

# **Caso de estudio - ¿Futuro?**

- El sistema:
	- $\bullet$  Utiliza un Web Service de la CJPPU y declara en ejercicio libre al profesional
	- $\bullet$ Utiliza un Web Service de la DGI y registra la empresa
	- $\bullet$  Utiliza un Web Service del MTSS y el BPS y realiza el registro
	- $\bullet$  Si todo salió bien, se utiliza un Web Service del Banco para debitar el costo del trámite
- El usuario:
	- $\bullet$  Imprime la tarjeta RUT, descarga el libro del MTSS en formato electrónico

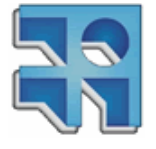

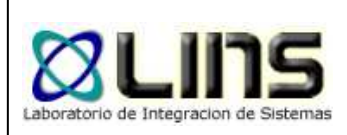

#### **Caso de estudio - ¿Futuro?**

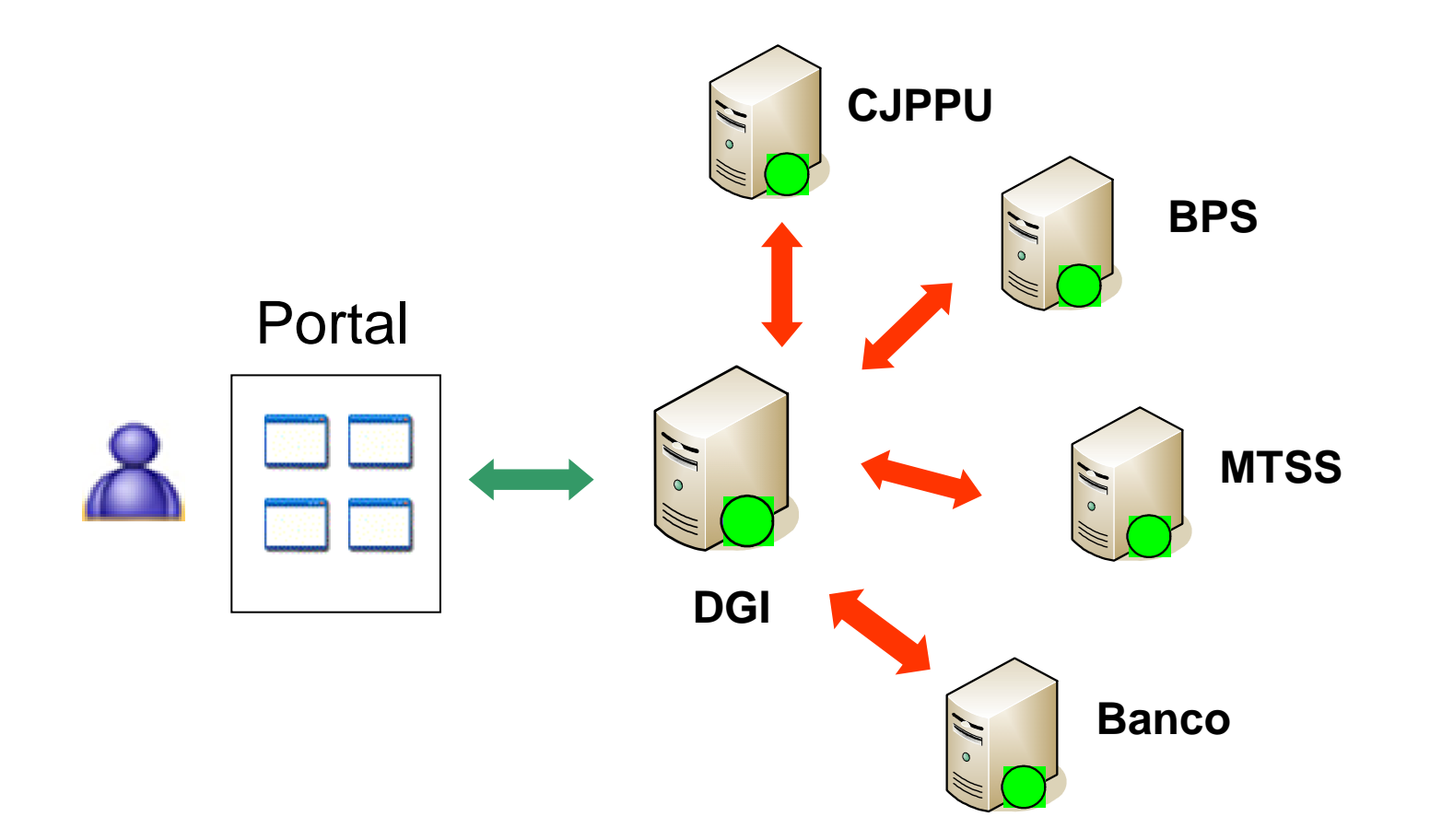

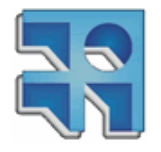

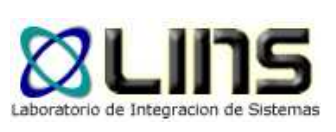

- $\bullet$ ● WS-Transaction
	- $\bullet$  Este escenario involucra varias operaciones y varios mensajes
		- Aplicaciones complejas, sistemas distribuidos heterogéneos, acoplamiento débil, probables fallas
		- ¿Qué pasa si alguno de los servicios falla? Error deconexión, falta de saldo en la cuenta, etc.
		- Respuesta afirmativa al usuario en caso de que todas las operaciones finalicen exitosamente
		- $\bullet$ Si hay errores, sería bueno que supiera que pasó

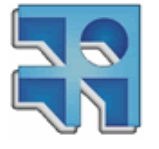

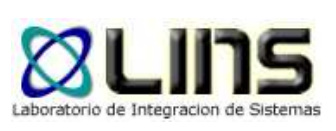

- $\bullet$  WS-Reliable Messaging
	- $\bullet$ Interacción DGI-Banco
	- La DGI solicita al banco vía WS el débito automático
		- ¿Qué pasa si la conexión se cae?
		- ¿Qué pasa si el mensaje de débito no se entrega o seentrega más de una vez?
		- ¿Qué pasa si los mensajes no llegan en el orden esperado?

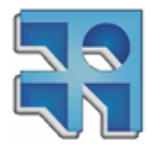

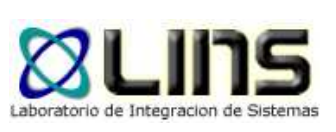

- $\bullet$  WS-Security (BPS – DGI por ejemplo)
	- $\bullet$ Uso (por ejemplo) de certificados digitales X509
	- **"Compra" de certificados a una autoridad** certificadora (Verisign, etc)
	- Solicitante y proveedor del servicio utilizan WS-Trust para acordar e instalar el servidor de seguridad en cual confían
	- Uso de WS-Security con claves públicas para iniciar sesión o conversación
	- Uso de WS-SecureConversation para acordar claves específicas de la sesión

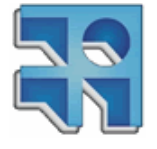

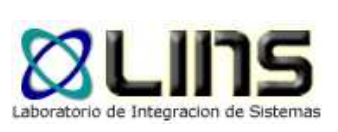

- $\bullet$  SOAP y WS-Addressing en el servicio de mensajería
- $\bullet$  WSDL y WS-Policy en la descripción del servicio
- $\bullet$ ● WS-BPEL
	- El proceso de negocio de alta de una empresa podría ser especificado utilizando BPEL

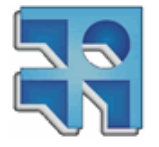

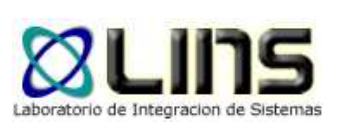

- $\bullet$  Podría utilizarse también
	- UDDI

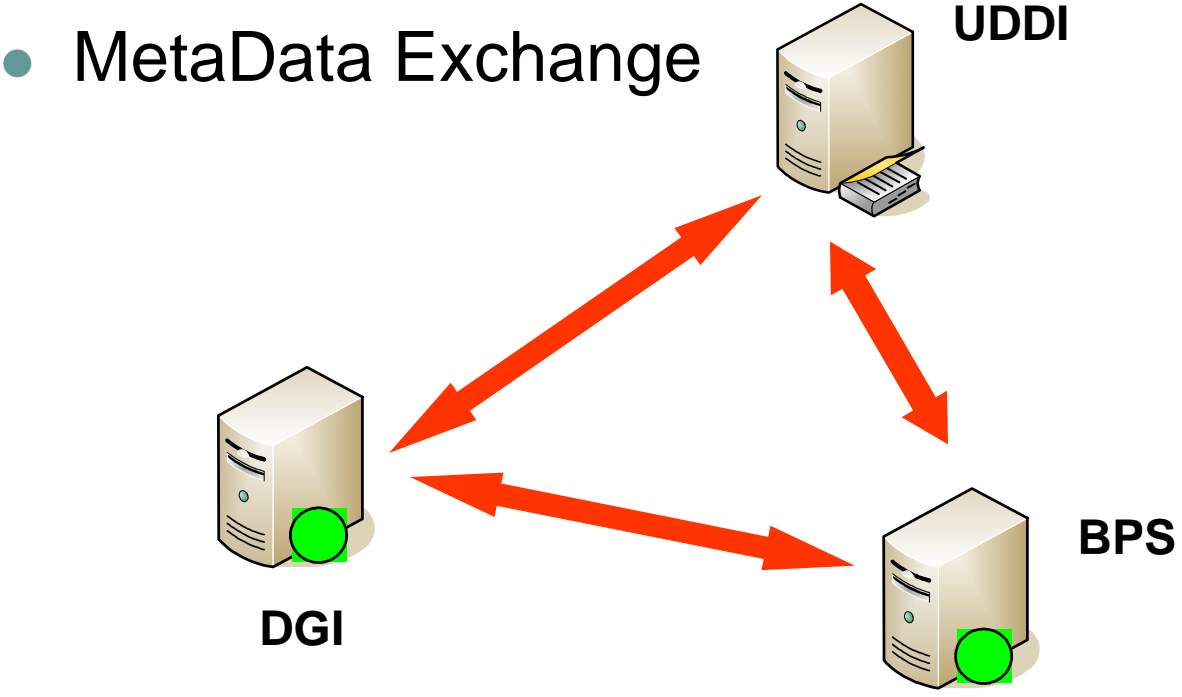

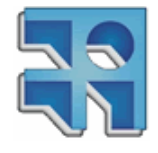

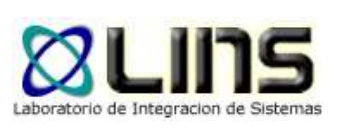

#### $\bullet$ ● WSRP

- Web Services for Remote Portlets  $\bullet$
- $\bullet$  Diseñado para comunicaciones con portlets remotos
- Servicio Web orientados a presentación

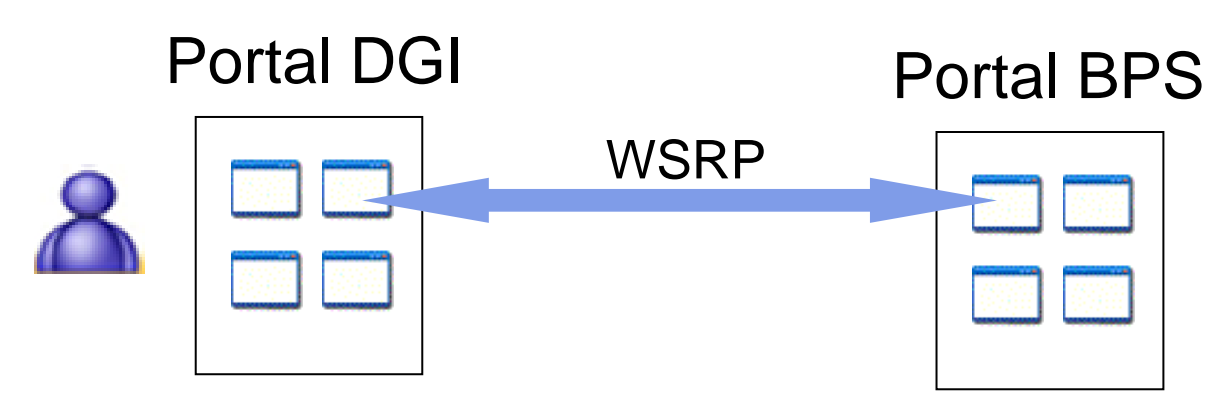

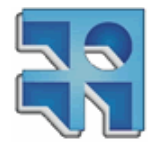

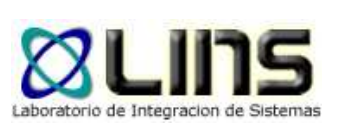

- $\bullet$  WS-Federation
	- Acceso de un funcionario de BPS al sistema de  $\bullet$ DGI
	- Probablemente tenga que autenticarse ante el del BPS y luego hacerlo también en el de DGI
	- **Solución con WS-Federation: Establecer entre los** organismos del gobierno un único dominio virtual de seguridad
	- Por ejemplo federación entre: BPS, DGI ...
	- Un funcionario que ingrese a un miembro de la federación quedará autenticado para todos los miembros

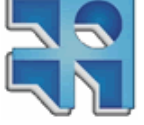

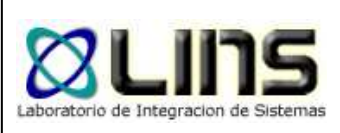

### **Preguntas**

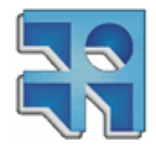

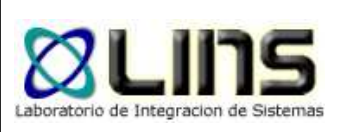

#### **Contacto**

#### $\bullet$ ● LINS – <u>lins@fing.edu.uy</u>

#### $\bullet$ www.fing.edu.uy/inco/grupos/lins

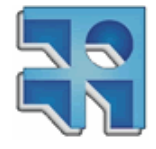